#### *TxWin enhanced scripting*

#### Jan van Wijk

#### TX enhanced scripting language (as available in DFSee 9.03 and up)

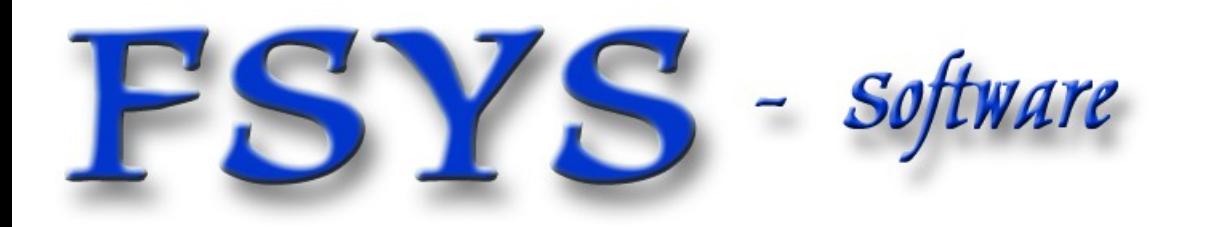

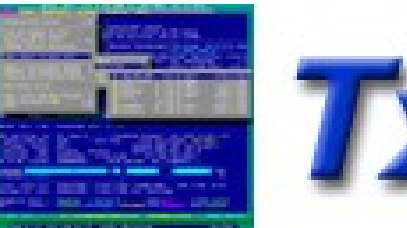

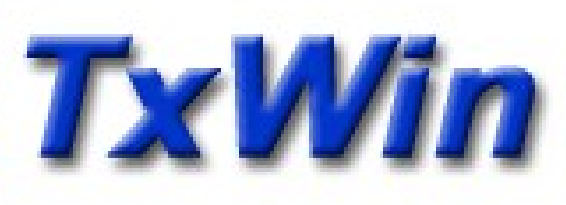

#### *Presentation contents*

- DFSee scripting history, design goals and alternatives
- **High level layout of TxScript programs**
- **Script parameters and variables**
- Expressions, available operators
- **Built-in functions**
- Control structures, program flow
- Expression substitution in commands
- Example scripts fragments, from DFSee usage

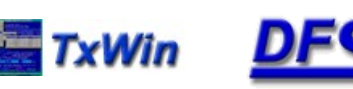

#### *Who am I ?*

## Jan van Wijk

- Software Engineer, C, Rexx, Assembly, PHP
- Founded FSYS Software in 2001, developing and supporting DFSee from version 4 to 14.x
- **First OS/2 experience in 1987, developing parts of** OS/2 1.0 EE (Query Manager, later DB2)
- Used to be a systems-integration architect at a large bank, 500 servers and 7500 workstations
- **Developing embedded software for machine** control and appliances from 2008 onwards Home page: *http://www.dfsee.com*

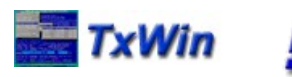

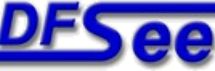

## *Dfsee scripting history*

- Over time, to automate repeating and more complex tasks, several scripting methods have been (and still are!) used with DFSee:
	- **BAT/CMD/SHELL scripts, calling DFSee**
	- **Rexx subcmd environment for OS/2 version**
	- Native scripting, being a simple list of DFSee commands, executed sequentially, with simple error handling and parameter substitution

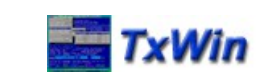

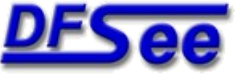

## *TxScript design goals*

- Backwards compatible with existing .DFS scripts as far as possible, allowing re-use
- **Direct access to much DFSee internal info,** including disk sectors from a script
- **Powerful expressions, variables and functions** Can be used from and in the DFSee command-line too
- Conditional and looping control to allow more intelligent and powerful scripts
	- Note: For 'DFSee' you can read any hosting program that uses the TxScript engine from the TxLib library

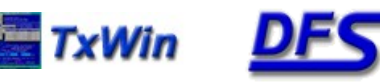

## *Do we need another language ?*

- Trying to avoid re-inventing yet another wheel, some alternatives have been considered:
	- Rexx, as used in OS/2 version already
	- Python, clean OO type language
	- Perl, very powerful, hackers heaven :-)
	- PHP, Ruby etc as used in WEB environments
- All had problems with integration in the hosting program (DFSee), availability on all required platforms, or added complexity for install etc.
- Developing a new language is fun, so YES :-)

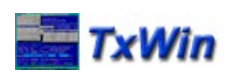

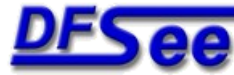

## *High level layout of TxScript*

- **LINE-oriented, but ignores whitespace usage** within and between lines. Each line is either:
	- A comment line (ignored mostly :-)
	- An interpreter 'pragma' altering its behaviour
	- Program flow statements like IF or WHILE
	- An assignment to one or more script variables
	- A command to be passed to the host (DFSee) to be executed, including substitution of expressions

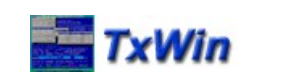

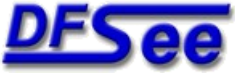

#### *Example for script layout*

- ;script example
- ;;defaultparam 1 5
- IF  $$1 < $$  parts
	- Say \$1 is OK!
- ENDIF
- A comment line
- A pragma
- Control statement with an expression
- A command to be executed by DFSee
- **End of the Control** statement

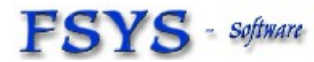

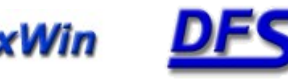

## *Script parameters and variables*

- **Parameters to the script are positional, and** named \$1 through \$9, \$0 is the scriptname
- Variables follow the 'Perl' syntax where possible, with a subset of the functionality
	-
	-
	-
	-
	-

**Syariable a scalar variable** • \$array[index] scalar taken from an array • % array whole array **Shash{key}** scalar taken from a hash **#hash whole hash variable** 

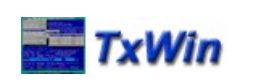

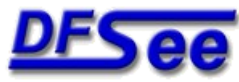

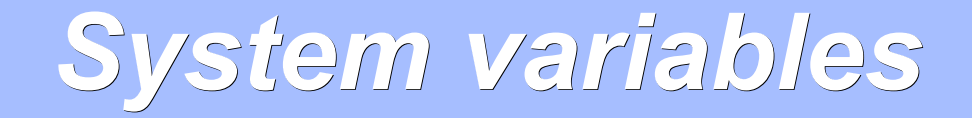

- Variablenames starting with '\$ ' are system variables (DFSee) and are read-only
	- They come as scalar and scalar-from-array variants
- Some examples (there are dozens :-)
	- \$ parts total number of partitions, 1..n **s** disk current opened disk number **S** this sector number for current sector  $\bullet$  \$ d size[X] size in sectors for disk nr X **S** p fsform[Y] FS-format for partition nr Y **5** b sector[Z] Contents of sector nr Z, in a (512 byte) binary string

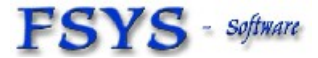

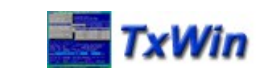

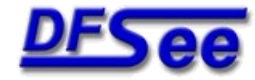

## *Expression and variable values*

- Variable and expression values are either:
	- A character string of arbitrary length, may contain any value from 0..255, allowing binary data manipulation
	- A 64-bit signed integer value, allowing huge numbers while maintaining the exact integer value
- **Expression operators and built-in functions** automatically convert between these
	- Other types like floating-point may be added later

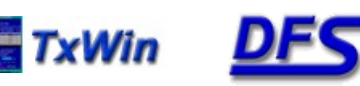

## *Expressions, operators, functions*

- **Expression syntax and semantics are pretty** close to those defined in 'Perl' and 'C' but are not exactly identical
- Operators work on 1, 2 or 3 operands:
	- Unary, like + ! NOT 1 operand
		- Binary, like  $+ * < =$  2 operands
	- Ternary, (cond) ? exp1 : exp2 3 operands
- Textual operators like 'AND' must be uppercase!
- **Functions take zero or more arguments** and return a value (in an expression)

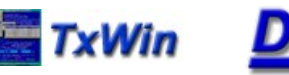

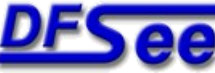

## *Operator precedence, high to low*

#### \$name[]++ --

#### Atom, Term

- $+$ !~  $*$  /  $\frac{0}{0}$
- + -
- x
- .  $<<$  >>
- == != < > <= >=
- $== != = !=$ EQ NE LT GT LE GE
- **•** Variable, indexed, auto increment/decrement
- **String, number, function** nested-expr or ternary
- **Unary operators**
- **Binary multiply/division**
- **Binary plus/minus**
- **String replication**
- **String concatenation**
- **Numeric bit-shift**
- **Numeric compare**
- **Same value AND type**
- **String compare**

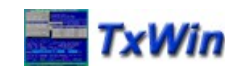

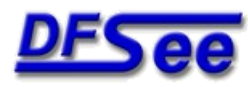

#### *Operator precedence, part 2*

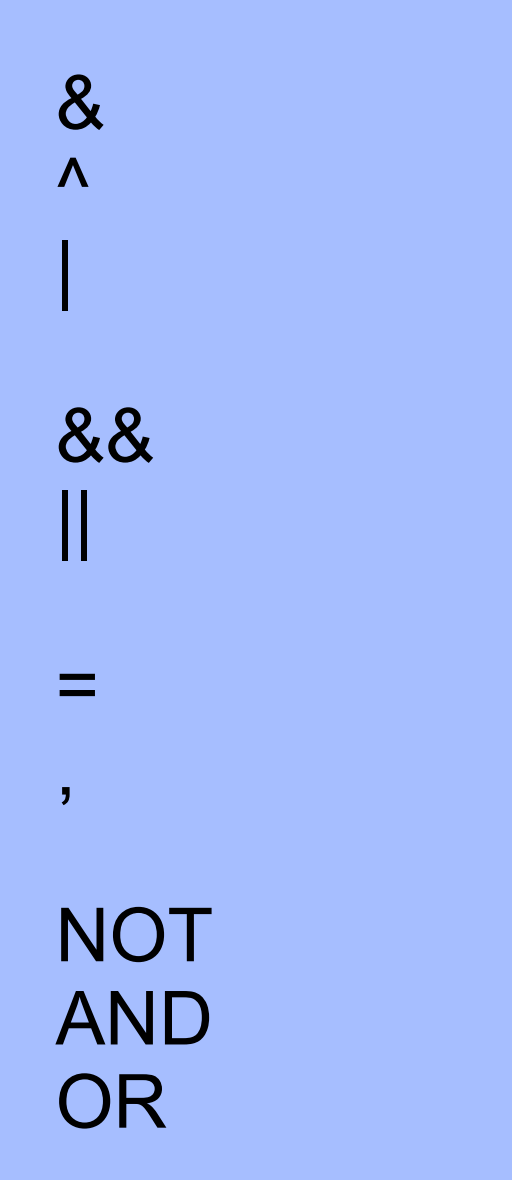

- Bitwise AND
- **Bitwise XOR**
- **Bitwise OR**
- Logical AND (C-style) Logical OR (C-style)
- **Assignment**
- Comma, multi-expression
- Logical NOT (Perl style)
- Logical AND (Perl style)
- Logical OR (Perl style)

Software

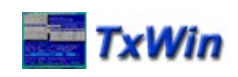

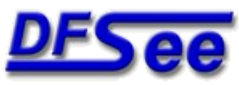

#### *Built-in functions, A-F*

abs b32 b2asc b2int chr canceled confirmed defined drivefs drivelabel drives drivespace exists filext fnbase

- **Absolute value, numeric**
- **-** Clip to 32-bit unsigned
- **Binary string to ASCII**
- **Binary string to reversed int**
- ASCII value for number
- **Test for canceled last operation**
- Confirmation Yes/No/Cancel
- ٠ Is variable defined
- **FS-name for drive letter**
- **Label string for drive letter**
- **-** All drive letters in string
- **Filter Freespace in KiB for drive**
- **File exists**
- **Set default file extension**
- **Extract filename without ext**

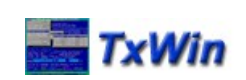

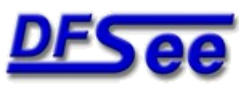

#### *Built-in functions, G-M*

fnfile fnpath getcwd h2asc h2int i2dec i2hex index lc left length makedir max min message

- **Extract filename without path**
- **Extract path only, no filename**
- **Get current working directory**
- **Get string from hex-ascii stration**
- **Get integer from hex-ascii str**
- **EXECONCERCITE:** Convert int to decimal str
- **EXECONCERCITE:** Convert int to hexadecimal str
- **Find substring in string**
- **Return lowercased string**
- **Left adjust string, pad/clip**
- **-** Get length of string
- **Create full directory path**
- Ret maximum of values
- **Ret minimum of values**
- Message popup, until [OK]

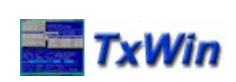

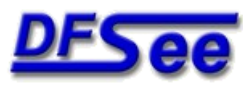

### *Built-in functions, O-Z*

ord prompt replace sec2gib sec2kib sec2mib reverse right rindex strip substr uc undef

- Numeric value  $1<sup>st</sup>$  char in str
- **Popup question, return string**
- Replace characters in string
- **Get GiB value for #sectors**
- Get KiB value for #sectors
- Get MiB value for #sectors
- **Reverse characters in string**
- Right adjust string pad/clip
- **Reverse find substring in str**
- **Strip leading/trailing chars from** a string (default spaces)
- **Extract substring from string**
- **Return uppercased string**
- Undefine (free) a variable releasing any used storage

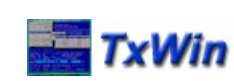

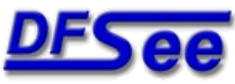

#### *Control structures, branching*

- IF (condition)
	- statement-list
- ELSEIF (condition)
	- statement-list
- ELSE
	- statement-list
- ENDIF
- **EXAMPLE 15 Like the Perl IF, not** using a {} block but an ENDIF keyword
- () parenthesis on conditions optional
- Any number of the ELSEIF clause
- ELIF, ELSIF and ELSEIF accepted

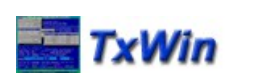

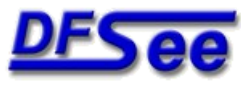

## *Control structures, looping*

E

WHILE (condition) statement-list ENDWHILE label

FOR init;condition;iterator statement-list ENDFOR label

DO label Statement-list UNTIL (condition)

- 'C' like, explicit END replaces any {} block
- () parenthesis on conditions optional
- $\blacksquare$ 'break' exits the loop, can take a 'label' too
- **•** 'continue' skips code upto the loop iterator
- Labels are optional

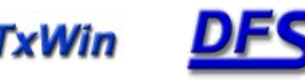

#### *Control structures, more looping*

LOOP Statement-list ENDLOOP

 Endless loop, no condition at all

#### LOOP

EXIT label WHEN (cond1) -Statement-list IF (condition2) Statement-list break label ENDIF Statement-list LOOP with one or more exit conditions at arbitrary positions Mainly useful when using the LABELS

 EXIT label WHEN (cond3) ENDLOOP label

in nested loops :)

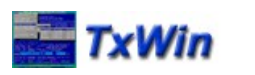

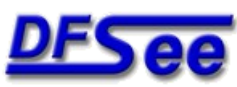

#### *Command expression substitution*

- **Transparent, replacing expressions by the result** of the expression, when starting with a variable:
	- $\$$  this + 100
	- Wipe z \$start \$ d cylsize \* 25
	- Say You have \$ parts partitions on \$ disks disks
- Explicit, enclose in *double* curly brackets if NOT starting with a variable, or any conflicting syntax:
	- Restore {{\$imgfile}} -P:\$partition ; -P conflicting
	- Say we are in: {{getcwd()}} ; not a variable

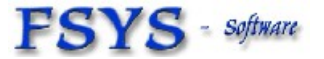

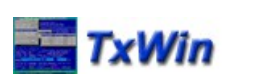

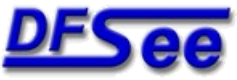

#### *Miscellaneous comments*

- Keywords are case-insensitive (IF, WHILE)
- **Parenthesis on conditions are optional**
- Conditions must be on a single line, or use explicit line continuation
- Lines are 'continued' using '\' as last char allowing long expressions to be spread over more than one physical line

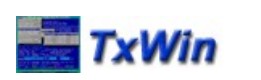

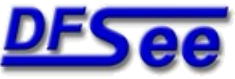

#### *Miscellaneous comments*

- Script syntax is checked BEFORE running any statement, except expressions to be substituted in commands (to be refined :-)
- Single '\$' characters in commands will be left 'as-is' so can be used freely, but when directly followed by any alphabetic a-z/A-Z it could be mistaken for a variable and you need to escape that by doubling the '\$' character as: '\$\$'
- **There may be application level mechanisms too,** that allow switching variable substitution on/off. Would result in better readable commands ...

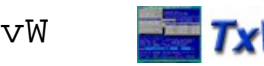

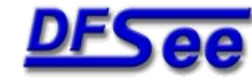

#### *Considered improvements*

- **User defined functions or subroutines**
- **More/better array and hash variable** handling and manipulation (perl like)
- **Floating point variables**
- **Basic file-I/O, read/write text and binary**

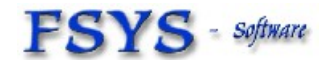

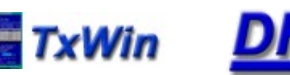

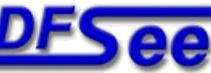

#### Set default parameters, in named variables

```
\therefore;defaultparam 1 0 ;disk to work on, 0 = auto
;;defaultparam 2 '$0' ;default image name
;;defaultparam 3 2 ;minimum number of disks
;;defaultparam 4 99 ;maximum number of disks
;<br>,
log $0 ; same as scriptname
$stick = $1$image = $2$dmin = $3\deltadmax = \delta4
$stickmsg = "bootable multi-ISO, (USB) disk"
```
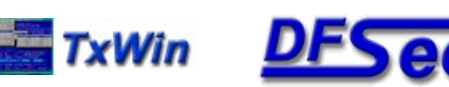

Check DFSee version and number of disks

if  $\frac{1}{2}$  version  $\ge$  = 1000 if  $(\$$  disks  $>=$   $$dmin)$  &&  $(\$$  disks  $<=$   $$dmax)$ 

; ... do the real work ...

else

 confirm Need \$dmin to \$dmax disks, got: \$\_disks endif

else

confirm Script needs DFSee 10.x (this is \$ version) endif

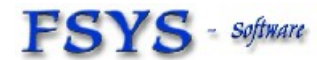

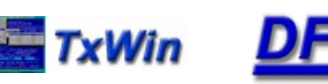

#### Get size + number smallest accessible disk (taken from the DFSUSB32.DFS script)

```
$size = 99999999
for $disk = 1; $disk \leq $ disks; $disk++if \$ d size[ \$disk] < \$size
    if $ d access[ $disk]
      $stick = $disk
     $size = $ d size[ $stick]
     endif
  endif
endfor
```
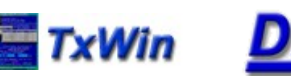

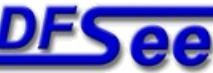

#### ;Create a FAT32 partition on a memory stick

```
cr -d:$stick pri fat32 -M -o -L:"-v:Sdata -p:Stick2 -l:*"
if \text{\$} rc == 0
  'format' -f:32 -v:DfStickdata
 if \text{\$} rc == 0
   lvm -n:DFSeeUSBStickBIG -d:$stick
   $exitmsg = FAT32 created and formatted."
  else
   $exitmsg = Create FAT32 partition failed!"
  endif
endif
part -d:$stick
```
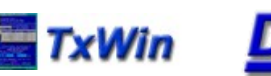

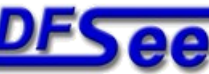

#### *Example – recovery script core*

confirm -y Recreate \$parts partitions on disk \$work if  $\text{\$}$  rc == 0  $\delta$ done = 0 while (1) ; single pass, allow break from section ; ... multiple recovery sections here (see next slide) break endwhile part -d -n if \$done == \$parts confirm \$done partitions done~~Press a key to exit endif else confirm Recovery canceled by user endif

 $-$  Software

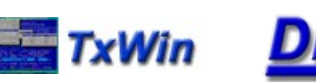

## *Example – recovery script section*

```
;add one section for every partition, with specific message
cr pri bmgr 1 -a:0,c -F -I-
if \text{\$} rc == 0
  $done++
else
  confirm Create partition $done +1 failed $abortmsg
  break
endif
cr log hpfs 2000 -at:6001,c -L:"-v:eCS -p:Boot -l:C -menu"
if \text{\$} rc == 0
  $done++
else
  confirm Create partition $done +1 failed $abortmsg
  break
endif
```
 $-$  Software

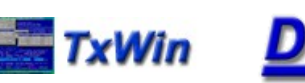

#### *TxWin enhanced scripting*

# Questions ?

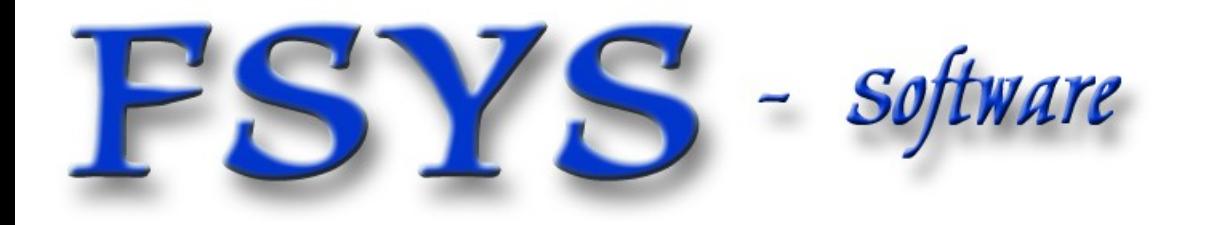

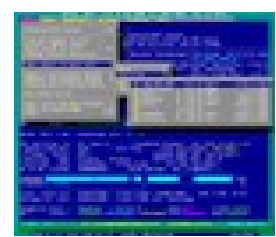

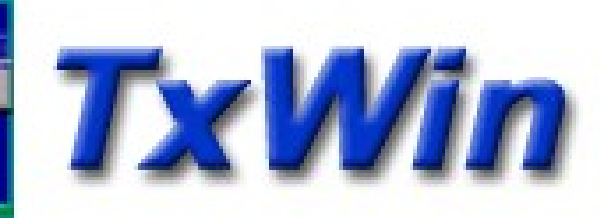